## Quickfix - Issues with upgrading or installing Microsoft Dynamics GP 2010

## **Issues with upgrading or installing Microsoft Dynamics GP 2010**

This page deals with resolving the common problem encountered by Great Plains users while upgrading to the latest version of Great Plains, Microsoft Dynamics Great Plains 2010.

The following SQL statement consistently produced an error:

CREATE VIEW GL10000CurrencyTranslationView AS select  $\left\{\mathsf{GL10000Final}\right\}. \left\{\mathsf{OPENYEAR}\right\}, \left\{\mathsf{GL10000Final}\right\}. \left\{ACTINDX\right\},$  $\left\{ [GL10000Final\right\}, \left\{ [CHDTAMNT\right\}], \left\{ [GL10000Final\right\}, \left\{ [DEBITAMT\right\}], \right\}$  $\left\{ [GL10000Final\right\}, \left\{ [GL10000Final\right\}], \right\}$  $\{GLI0000Find\}\.\{TRXDATE\}\,$ ,  $\{GLI0000Final\}.\{DSCRIPTN\}\,$ ...

If you too encounter the error, follow the scripts below to resolve the above issue.

**Script 1**

```
GO
SET ANSI_NULLS OFF
GO
SET QUOTED_IDENTIFIER ON
GO
SET ANSI_PADDING OFF
GO
CREATE TABLE \[dbo\].\[MC40600\](
\setminus[CURNCYID\setminus] \setminus[char\setminus](15) NOT NULL,
\[CurrentExchangeTableID\] \[char\](15) NOT NULL,
\[HistoricalExchgTableID\] \[char\](15) NOT NULL,
\[AverageExchangeTableID\] \[char\](15) NOT NULL,
\[BudgetExchangeTableID\] \[char\](15) NOT NULL,
\left( \frac{DEX_ROW_LD}{\int int} \right) IDENTITY(1,1) NOT NULL,
CONSTRAINT \[PKMC40600\] PRIMARY KEY NONCLUSTERED
(
\[CURNCYID\] ASC
)WITH (PAD_INDEX = OFF, STATISTICS_NORECOMPUTE = OFF, IGNORE_DUP_KEY = OFF,
ALLOW_ROW_LOCKS = ON, ALLOW_PAGE_LOCKS = ON) ON \[PRIMARY\]
) ON \[PRIMARY\]
GO
SET ANSI_PADDING OFF
GO
```
## **Script 2**

```
GO
SET ANSI_NULLS ON
GO
SET QUOTED IDENTIFIER OFF
GO
CREATE VIEW \[dbo\].\[GL10000CurrencyTranslationView\] AS select
\left\{ \GL10000Final\right\}, \ \[ GLI0000Final\right\}\left\{[\text{GL10000Final}\right\}, \left[\text{CRDTAMNT}\right], \left[\text{GL10000Final}\right]. \left[\text{DEBITAMT}\right],\left\{\left[\frac{GLI0000Final}{I.\{ORCPMIT\}}\right], \left[\frac{GLI0000Final}{I.\{ORDBTAMT}\right],\right\}\left\{ [GL10000Final\right\}, \left\{ [TKDATE\right\}, \left\{ GL10000Final\right\}, \left\{ [SCL1000000] \right\} \right\}\left\{ [GL10000Final\right\}, \left\{ [EIFRENCE\right], \left\{ [GL10000Final\right\}], \left\{ [CURNCTION\right], \left\{ [SL10000FID \right\}], \left\{ [SL10000FID \right\}], \left\{ [SL10000FID \right\}],\[GL10000Final\].\[Original_Exchange_Rate\], \[GL10000Final\].\[JRNENTRY\],
\setminus[GL10000Final\setminus].\setminus[TRXSORCE\setminus],
\[GL10000Final\].\[SOURCDOC\], \[GL10000Final\].\[ORDOCNUM\],
```

```
\setminus[GL10000Final\setminus].\setminus[ORTRXSRC\setminus],
\left\{ [GL10000Final\right\},\left\{ GL10000Final\right\},\left\{ GL100000\right\}\left\{ [GL10000Final\right\}, \left\{ [GL10000Final\right\}, \left\{ [GL10000Find\right\}].\left\{ \operatorname{GL10000Final}\right\}. \operatorname{V010ED}\right\}, \operatorname{GL10000Final}\].\[Ledger_ID\], \[GL10000Final\].\[TranslationCurrencyID\],
\[GL10000Final\].\[CurrencyTranslationType\], \[GL10000Final
\].\[PERDENDT\], \[GL10000Final\].\[TranslationExchangeRate\], case
GL10000Final.CRDTAMNT when 0.0 then 0.0 
else dbo.mcFuncCalculateAmountExtended(\[GL10000Final\].\[RTCLCMTD\], 3,
\[GL10000Final\].\[TranslationExchangeRate\],
\left\{ [GL10000Final\right\}, \left\{ [EKKATE\right\}], \left\{ [GL10000Final\right\}], \left\{ [MCTRXSTT\right]\right\},\langle \Gamma \rangle.<br>\langle \Gamma \rangle (GL10000Final\].\langle \Gamma \rangle (GL10000Final\].\langle \Gamma \rangle (CRDTAMNT\]) end as
TranslationCreditAmount, case GL10000Final.DEBITAMT when 0.0 then 0.0 else
dbo.mcFuncCalculateAmountExtended(\[GL10000Final
\].\[RTCLCMTD\], 3, \[GL10000Final\].\[TranslationExchangeRate\],
\left\{ [GL10000Final\right\}. \left\{ [DENXRATE\right\}, \left\{ [GL10000Final\right\}]. \left\{ [MCTRXSTT\right]\right\}\{GLI0000Final\}. \{DECPLCUR\}, \{GLI0000Final\}. \{DEBTAMT\}\ end as
TranslationDebitAmount, \[GL10000Final\].\[SequenceNumber\],
\left\{ [GL10000Final\right\}, \left\{ [GL10000Final\right\}], \right\}\left\{ [GL10000Final\right\}. \left\{ [DECPLCUR\right]\right\}, \left\{ [GL10000Final\right\}. \left\{ [RATETPID\right]\right\}\left\{ [GL10000Final\right\}. \left\{ [EXGTBLID\right], \left\{ [GL10000Final\right\}]. \left\{ [EXCHDATE\right], \right\}\{GL10000Find\}.\{THMEL\}, \{GU10000Final\}.\{RTCLCMTD\},\left\{ [GL10000Final\right\}. \left\{ [DENXRATE\right\}, \left\{ [GL10000Final\right\}]. \left\{ [MCTRXSTT\right]\right\}\[GL10000Final\].\[Adjustment_Transaction\] from (select distinct
\[GL_TRX_WORK\].\[OPENYEAR\], \[GL_TRX_WORK\].\[ACTINDX\],
\[GL_TRX_WORK\].\[CRDTAMNT\], \[GL_TRX_WORK\].\[DEBITAMT\],\[GL_TRX_WORK
\setminus].\[ORCRDAMT\], \[GL_TRX_WORK\].\[ORDBTAMT\], \[GL_TRX_WORK\].\[TRXDATE\],
\[GL_TRX_WORK\].\[DSCRIPTN\], \[GL_TRX_WORK
\verb|{CCL_TRX_MORK|}{CCL_TRX_MORK|}{CURNCYID}|, \verb|{GL_TRX_MORK|}{CURNCYID}|as Original_Exchange_Rate, \[GL_TRX_WORK
\setminus].\setminus[JRNENTRY\setminus], \setminus[GL_TRX_WORK\setminus].\setminus[TRXSORCE\setminus],
\[GL_TRX_WORK\].\[SOURCDOC\], \[GL_TRX_WORK\].\[ORDOCNUM\], \[GL_TRX_WORK
\setminus].\setminus[ORTRXSRC\setminus], \setminus[GL_TRX_WORK\setminus].\setminus[ORMSTRID\setminus],
\[GL_TRX_WORK\].\[ORMSTRNM\], \[GL_TRX_WORK\].\[ORTRXTYP\], \[GL_TRX_WORK
\].\[SERIES\], \[GL_TRX_WORK\].\[VOIDED\], \[GL_TRX_WORK\].\[Ledger_ID\],
\[GL_TRX_WORK\].\[TranslationCurrencyID\], \[GL_TRX_WORK
\].\[CurrencyTranslationType\], \[GL_TRX_WORK\].\[PERDENDT\], F.XCHGRATE as
TranslationExchangeRate, \[GL_TRX_WORK\].\[SQNCLINE\]
as SequenceNumber, \[GL_TRX_WORK\].\[PERIODID\], E.\[CURRNIDX\],
(E. \left\{ DECPLCUR\}]-1\right) as DECPLCUR, \left\{ GL_TRX_ WORK\} \right\}. \left\{ RATERPID\} \right\},\left\{\tilde{G}_{L_TR} \geq 0 \RK\right\}. \left\{ \begin{bmatrix} EXGTBLID \end{bmatrix}, F. \left\{ \begin{bmatrix} F. \end{bmatrix}, D. \left\{ \begin{bmatrix} RTCLCMTD \end{bmatrix}, F. \right) \end{bmatrix}, \begin{bmatrix} EXGTBLID \end{bmatrix}, F. \left\{ \begin{bmatrix} SCL(T) \end{bmatrix}, D. \left\{ \begin{bmatrix} RTCLCMTD \end{bmatrix}, F. \right) \end{bmatrix}, \begin{bmatrix} SCL(T) \end{bmatrix}, P. \left\{ \begin{bmatrix} SCL(T) \end{bmatrix}, P. \left\{ \dbo.mcFuncGetDenExchRate(GL_TRX_WORK.TranslationCurrencyID,D.RTCLCMTD) as
DENXRATE, \[GL_TRX_WORK\].\[MCTRXSTT\], \[GL_TRX_WORK
\].\[Adjustment_Transaction\] from DYNAMICS..MC40200 E, DYNAMICS..MC40300 D
cross apply (select e.YEAR1 as
OPENYEAR,a.JRNENTRY,a.SOURCDOC,a.REFRENCE,f.DSCRIPTN,a.TRXDATE,
a.TRXSORCE,f.ACTINDX,a.SERIES,f.ORTRXTYP,f.ORMSTRID,f.ORMSTRNM,
f.ORDOCNUM,a.ORTRXSRC,a.SQNCLINE,a.CURNCYID,b.CURNCYID as
TranslationCurrencyID, a.CURRNIDX,a.RATETPID,b.ExchangeTableID as
EXGTBLID,a.XCHGRATE,
a.EXCHDATE,a.TIME1,a.RTCLCMTD,dbo.glFuncGetPeriodID(a.TRXDATE,a.OPENYEAR,2)
as
PERIODID,f.CRDTAMNT,f.DEBITAMT,f.ORCRDAMT,f.ORDBTAMT, e.PERDENDT,
```
dbo.mcFuncGetMCTrxState(b.CURNCYID) as MCTRXSTT,b.CurrencyTranslationType, a.VOIDED,a.Ledger\_ID, a.Adjustment\_Transaction, case b.CurrencyTranslationType when 1 then e.PERDENDT when 3 then a.TRXDATE end as ExchangeRateDate from GL10000 a, GL10001 f, (select c.ACTINDX,b.CURNCYID, ExchangeTableID= case CurrencyTranslationType when 1 then b.AverageExchangeTableID when 3 then b.HistoricalExchgTableID end, c.CurrencyTranslationType from MC00200 c,MC40600 b where c.CURNCYID='' and c.CurrencyTranslationType<>2) b, (select distinct b.PERIODID, a.YEAR1,a.FSTFSCDY,a.LSTFSCDY, b.PERIODDT,b.PERDENDT from SY40101 a, SY40100 b where a.YEAR1=b.YEAR1 and b.SERIES=2) e where a.JRNENTRY=f.JRNENTRY and f.ACTINDX=b.ACTINDX and a.PERIODID=e.PERIODID and e.YEAR1=e.YEAR1 and a.TRXDATE >=e.FSTFSCDY and a.TRXDATE <=e.LSTFSCDY) GL\_TRX\_WORK cross apply dbo.mcFuncGetExchangeRateTable(GL\_TRX\_WORK.ExchangeRateDate, GL\_TRX\_WORK.EXGTBLID, D.TRXDTDEF, D.DATELMTS,D.PRVDSLMT,D.Base\_Exchange\_Rate\_On,GL\_TRX\_WORK.MCTRXSTT) F where GL\_TRX\_WORK.EXGTBLID = D.EXGTBLID and

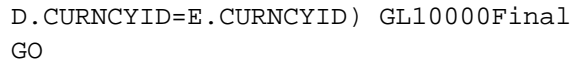